# **Network Meter Crack Activator**

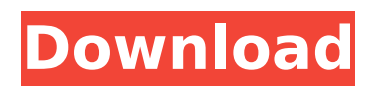

## **Network Meter Crack+ [Win/Mac]**

- View and manage information about your network (via a web page) - View and manage: \* Internal and external IP addresses \* Blacklisted IP ratio \* Firewall and profile status \* Speed test results \* IP lookup results \* Alert icons \* Dashboard options Network Meter Cracked Version: - Shows traffic information as a chart - Shows network traffic (network packets and data) at a glance - Updates with each keystroke - Displays packet and data counts - Shows read and changeable text information and status in the dashboard - Graphically displays sent and received packets - Displays the status of your firewall and network monitoring options - Shows information about your connection and network names and values - Shows a connection-specific graph which supports frame functions - Includes the various network interface names as parts of the chart - Supports other parameters such as: \* Choose the frame size \* Display the IP address and data on the right side of the chart \* Turn the caption off \* Change the color scheme \* Show line data \* Show IP addresses in the lower part of the chart \* Show the IP name \* Show the external IP address \* Set the direction of the graph \* Choose the port of the network interface \* Choose the network interface name \* Choose the frame graph colors \* Choose your frame options \* Choose the tool color scheme \* Turn off the info box \* Change the window color \* Choose the font of the info box \* Change the color of the interface name \* Choose the colors of the edge of the graph \* Choose the icon to be displayed in the right corner \* Choose the panel color scheme \* Choose your panel options \* Choose the tooltip color \* Choose the panel tooltip border \* Choose the speed test's border \* Choose the speed test's color scheme \* Choose your speed test's options \* Choose your speed test's method of error notification \* Change the time interval \* Change the frame size \* Choose the frame's border color \* Choose the frame's background color \* Choose the graph's background color \* Choose the text color of the warning \* Choose the text color of the network graph \* Choose the display of line graph parameters  $*$  Choose the display of interval bars  $*$ Choose the tooltip's color \* Choose the current time interval in hours \* View the network manager's information online \* Change the graph's scope \* Change the

### **Network Meter**

• View your network traffic and other network related statistics using a highly customizable toolbar.  $\hat{a} \in \mathcal{C}$  Get an overview of your network traffic to diagnose any connectivity problems, and reset your IP address in case it has changed.  $\hat{a}\in \emptyset$  View your network speed in all its glory as it is measured either from online speed test sites or by real-time measurement.  $\hat{a} \in \hat{c}$  Find out your external IP address and internal IP address information.  $\hat{a}\epsilon\epsilon$  Easily access the Internet or browse the local network by means of proxy servers.  $\hat{a}\epsilon\epsilon$  View the list of your blacklisted IP addresses along with the blacklisted router IP address. • Get real-time speed report at the end of each session. • Get details about your firewall and transmission control protocol (TCP) status  $\hat{a}\epsilon\hat{c}$ Easily display and view results of online speed tests.  $\hat{a} \in \hat{\phi}$  Find out your IP details just using the IP Lookup feature.  $\hat{a}\epsilon\hat{c}$  Get a detailed health report with

little system resources and no performance hiccups.  $\hat{a}\epsilon\hat{\phi}$  Compatible with both Windows and Mac OS. 2.0 Dec 24, 2010 2.0 Updated icon and tutorial videos Updated core version to 2.0 Added full screen option Updated icon for new version The Network Meter is a useful tool for tracking your network traffic and the status of your network interface. You can view the IP and IP blacklisted radio. You can also choose between different screenscrapers and scan rates. Network Meter Basic is a light-weight and simple tool to view your network traffic and other network related statistics. The user interface is simple and easy-to-use. To navigate the application, you can simply use the tab to move from one window to another. Features: • View your network traffic and other network related statistics using a highly customizable toolbar.  $\hat{a}\epsilon\zeta$  Get an overview of your network traffic to diagnose any connectivity problems, and reset your IP address in case it has changed.  $\hat{a}\epsilon\hat{c}$  View your network speed in all its glory as it is measured either from online speed test sites or by real-time measurement. • Find out your external IP address and internal IP address information. • Easily access the Internet or browse the local network by means of proxy servers. • View the list of your blacklisted IP addresses b7e8fdf5c8

#### **Network Meter**

Network Meter is a gadget for your desktop that shows network traffic and other related data, such as IP address and firewall status. It primarily caters to network administrators and other power users. The tool records traffic as soon as it is initialized, and shows a graphical representation of sent and received packets, along with their amount and speed. You can view your internal and external IP address, blacklisted IP radio, together with firewall and profile statuses. Plus, you can click two links to perform an online speed test, and to look up your IP details, respectively. A wide range of customization options are available through the Options panel, allowing you to select the network type, network interface scan rate, along with the time interval for saving chart data (to a JS file with a listed path). Furthermore, you can personalize parameters when it comes to the frame size and display for the network interface name, internal and external IP, blacklisted IP ratio, speed test and IP lookup, and others, aside from picking colors for the background, title, alert icon, and the rest of the frame elements. Network Meter is light on the system resources and has a fair response time. It displays accurate information and runs smoothly, without causing the OS to hang, crash or show error notifications. All in all, Network Meter proves to be a reliable tool for any advanced user. Download Link Button [ ] Ely Web Hosting Review: Is This Affordable Web Hosting Service Worth It? Ely Web Hosting Review: Is This Affordable Web Hosting Service Worth It? Ely Web Hosting Review: Is This Affordable Web Hosting Service Worth It? ➜ FreeCodeCamp: ➜ Skillshare: ➜ Learning How to Code: This review will be on Ely Web Hosting, which offers Web Hosting, Dedicated Servers, and SSD devices. Here's the hardware that I'm going to be using, so that you know what to look for in your own server: + IDE: + CPU: +

#### **What's New in the?**

Network Meter is a small yet powerful tool developed for network professionals and casual users alike. It displays the current status of different aspects of a computer's network connection, such as packet counts and IP addresses. It also provides a wide range of customization options, including a speed test feature, which allows for online comparisons between different networks. The application is intended to display network stats so as to allow the user to check on the traffic that each device/application is sending and receiving on the network, and further allow for troubleshooting. This is also a good way to view past incidents, and better understand the traffic patterns of various devices. Network Meter is free, and is portable, so it can run wherever you are and on whatever system you are using. Just remember to take note of any IP addresses or blacklisted IP addresses, as you might end up messing with the security of others. It is recommended to configure your IP address before you install the tool. Features: - Show traffic for the whole system and specific applications. - Shows your IP addresses. - Blacklisted IP addresses. - Options can be adjusted on the fly, giving easy access to a wide range of features. - Online speed test. - Import from a large variety of text files. - Fast and accurate. - Portable, running on Windows, Linux and OS X. - Free. Report a problem via email, Facebook, Twitter, or report an issue on the website.

Required: File Explorer Tools This is a pre-built `.bat` file that can be used to configure your File Explorer to automatically run the Network Meter when the user double clicks on files or clicks on a Network Meter icon on the desktop. The code for this tool is available in the code.txt file attached to this description. This tool allows you to create your own customized `.bat` file that will automatically launch a Web browser with your web traffic URL in the address bar, which you can customize to your own choice. How-to: You can configure it to open a Network Meter website instead of the address bar. 1. Reinstall the network meter 2. Launch Network Meter 3. Launch a browser and enter the address as shown in the picture, with the `and ` respectively. 4. Save it as a shortcut on your desktop How-to: Use the customization menu on the menu bar to change it to show your IP address How-

## **System Requirements For Network Meter:**

Adobe Flash Player Mac OS X 10.7 Lion Android or iOS device running iOS 4.0 or later and on WiFi networks (WiFi Direct is supported on supported devices) How to Play Turn on your Apple TV, iPad, iPod, or iPhone and navigate to Settings. Tap into the Game Center icon and turn on "Turn On Game Center". Tap the "Connect" button at the bottom of the screen. When your game begins, you'll be dropped into the "It's Showtime" game lobby. Tap "Fight"

Related links:

<https://online-ican.ru/elements-with-ease-crack/> [https://logocraticacademy.org/arithmocalc-gcd-and-lcm-crack-win](https://logocraticacademy.org/arithmocalc-gcd-and-lcm-crack-win-mac-2022-latest/)[mac-2022-latest/](https://logocraticacademy.org/arithmocalc-gcd-and-lcm-crack-win-mac-2022-latest/) [http://www.laxmisteeloverseas.com/sites/default/files/webform/Audio-](http://www.laxmisteeloverseas.com/sites/default/files/webform/Audio-Normalizer.pdf)[Normalizer.pdf](http://www.laxmisteeloverseas.com/sites/default/files/webform/Audio-Normalizer.pdf) [https://otelgazetesi.com/advert/ssuite-office-my-money-portable-2-0-1-1-free](https://otelgazetesi.com/advert/ssuite-office-my-money-portable-2-0-1-1-free-win-mac-april-2022/)[win-mac-april-2022/](https://otelgazetesi.com/advert/ssuite-office-my-money-portable-2-0-1-1-free-win-mac-april-2022/) [http://ifurnit.ir/2022/07/04/wbs-schedule-pro-pert-version-7-12-crack-incl](http://ifurnit.ir/2022/07/04/wbs-schedule-pro-pert-version-7-12-crack-incl-product-key-april-2022/)[product-key-april-2022/](http://ifurnit.ir/2022/07/04/wbs-schedule-pro-pert-version-7-12-crack-incl-product-key-april-2022/) <https://suchanaonline.com/amethyst-dwg-2-pdf-crack-free-download/> <https://dwfind.org/security-master-av-removal-tool-crack-activator-x64/> [https://www.tailormade](https://www.tailormade-logistics.com/sites/default/files/webform/nicharn762.pdf)[logistics.com/sites/default/files/webform/nicharn762.pdf](https://www.tailormade-logistics.com/sites/default/files/webform/nicharn762.pdf) [https://travelfamilynetwork.com/wp-content/uploads/2022/07/APK\\_Installer.pdf](https://travelfamilynetwork.com/wp-content/uploads/2022/07/APK_Installer.pdf) <https://over-the-blues.com/advert/sbrowser-crack/> [https://www.tailormade-logistics.com/sites/default/files/webform/portable](https://www.tailormade-logistics.com/sites/default/files/webform/portable-libreoffice.pdf)[libreoffice.pdf](https://www.tailormade-logistics.com/sites/default/files/webform/portable-libreoffice.pdf) [https://www.luckyanimals.it/samplorizor-crack-license-code-keygen](https://www.luckyanimals.it/samplorizor-crack-license-code-keygen-download-2022-latest/)[download-2022-latest/](https://www.luckyanimals.it/samplorizor-crack-license-code-keygen-download-2022-latest/) [https://barleysante.com/astra-image-3-0si-crack-activation-code-with-keygen](https://barleysante.com/astra-image-3-0si-crack-activation-code-with-keygen-updated/)[updated/](https://barleysante.com/astra-image-3-0si-crack-activation-code-with-keygen-updated/) <http://sehatmudaalami65.com/?p=29650> [https://lombard-magnet.ru/2022/07/04/tracerx-logger-viewer-for-net-crack-full](https://lombard-magnet.ru/2022/07/04/tracerx-logger-viewer-for-net-crack-full-product-key/)[product-key/](https://lombard-magnet.ru/2022/07/04/tracerx-logger-viewer-for-net-crack-full-product-key/) <http://www.tragolink.com/?p=5526> <http://www.chandabags.com/wp-content/uploads/2022/07/urbihel.pdf> <http://wasshygiene.com/?p=6741> <http://www.delphineberry.com/?p=14708> <https://www.reperiohumancapital.com/system/files/webform/brewijd359.pdf>